## 18.05.2002 Öfendliche Netze-Dienste Lernfeld 9

## **Datenübertragung mit ISDN**

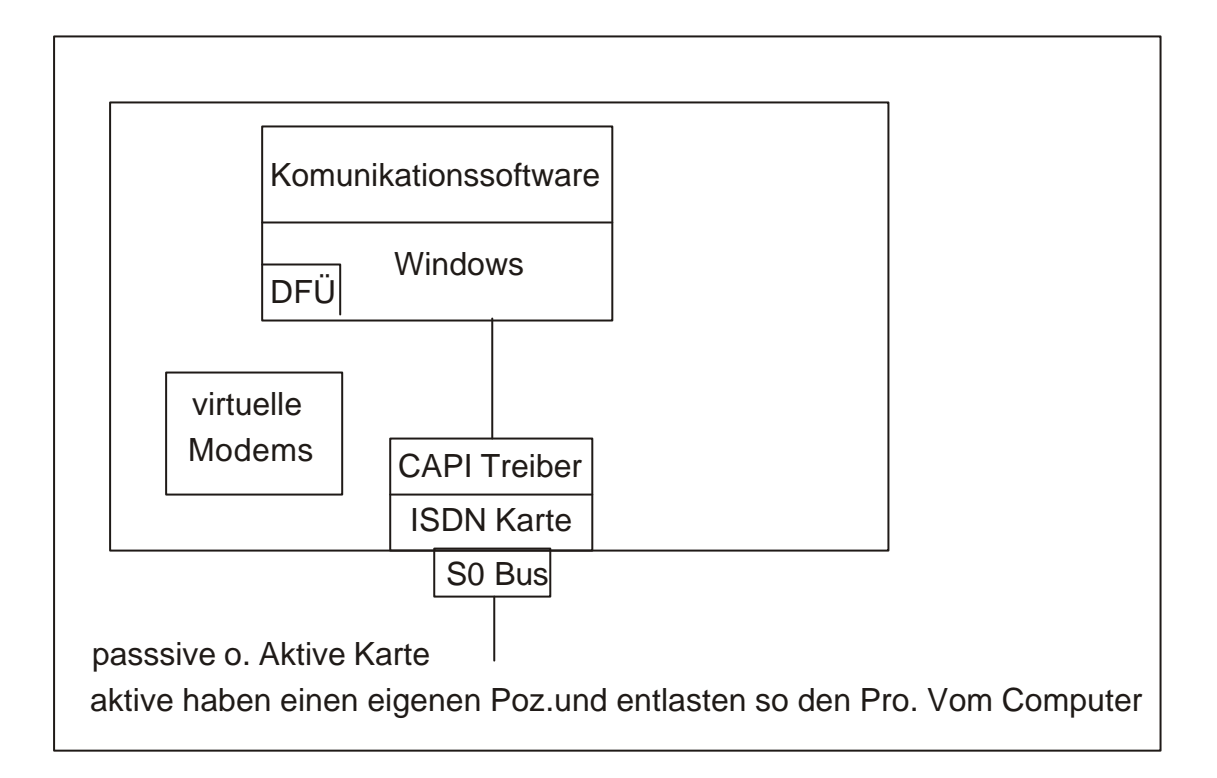

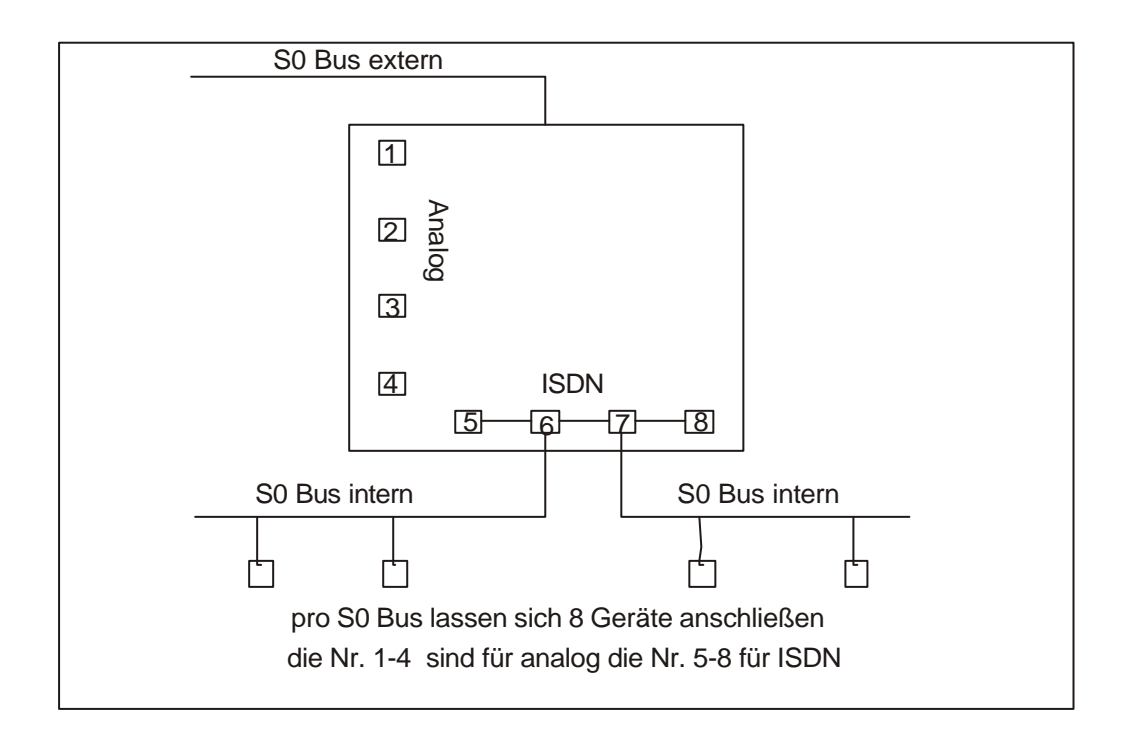